Yihui Xie

August 24, 2022

# 1 Syntax

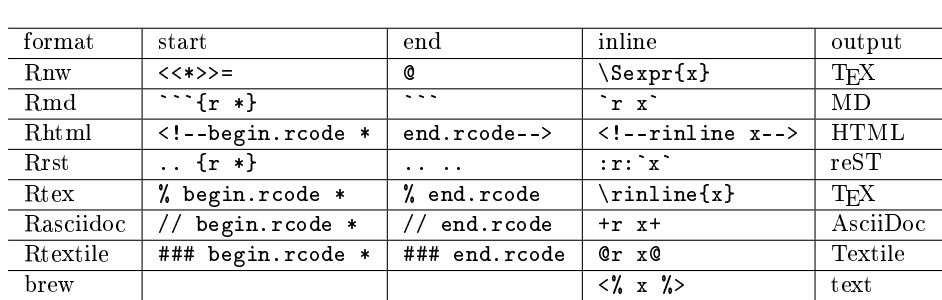

\* denotes local chunk options, e.g.  $\le$  label, eval=FALSE>>=; x denotes inline R code, e.g. `r 1+2` (MD stands for [Markdown\)](http://en.wikipedia.org/wiki/Markdown)

### 2 Minimal Examples

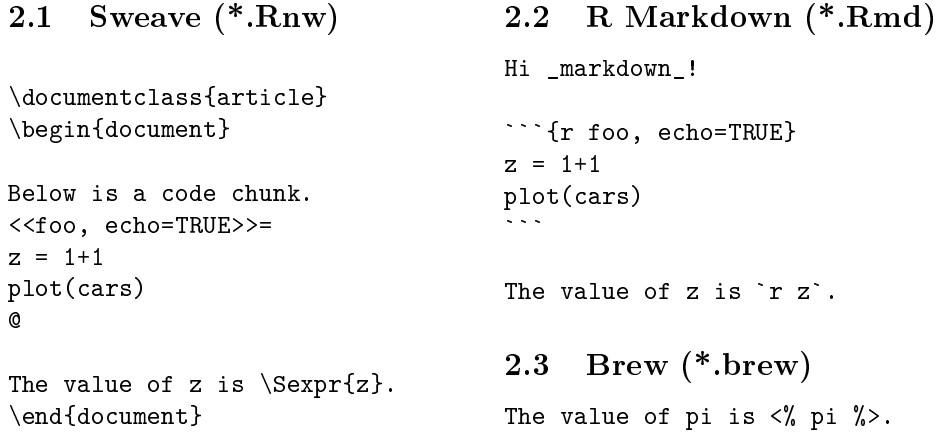

### 3 Chunk Options

opts\_chunk controls global chunk options, e.g. opts\_chunk\$set(tidy = FALSE), which can be overridden by local chunk options. See all options at [https:](https://yihui.org/knitr/options/) [//yihui.org/knitr/options/;](https://yihui.org/knitr/options/) some frequently used options:

eval whether to evaluate the chunk echo whether to echo source code results 'markup', 'asis', 'hold', 'hide' tidy whether to reformat R code cache whether to cache results fig.width, fig.height, out.width, out.height device and output size of figures include whether to include the chunk results in output child filenames of child documents engine language name  $(R, python, ...)$ 

# 4 Functions

- knit() the main function in this package; knit input document and write output
- purl() extract R code from an input document
- spin() spin goat's hair (an R script with roxygen comments) into wool (a literate programming document to be passed to knit())
- stitch() insert an R script into a template and compile the document knit\_hooks\$set() set or reset chunk and output [hooks](https://yihui.org/knitr/hooks/)

#### 5 Resources

- homepage: <https://yihui.org/knitr/>
- development repository: <https://github.com/yihui/knitr> [\(CRAN,](http://cran.rstudio.com/package=knitr)
- examples: <https://github.com/yihui/knitr-examples>
- stackoverflow: <http://stackoverflow.com/tags/knitr/>
- mailing list: <https://groups.google.com/group/knitr>